#### **Object Equality and Call by Value**

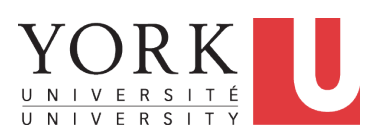

EECS2030 B & E: Advanced Object Oriented Programming Fall 2021

CHEN-WEI W[ANG](http://www.eecs.yorku.ca/~jackie)

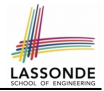

<span id="page-1-0"></span>This module is designed to help you learn about:

- *Object equality*: To *Override* or *Not* to Override
- Asserting *Object Equality*: assert Same vs. assert Equals
- Short-Circuit Effect (SCE): & & vs. ||
- Equality for Array-, Reference-Typed Attributes
- *Call by Value*: Primitive vs. Reference Argument Values

# <span id="page-2-0"></span>**Equality (1)**

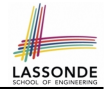

- Recall that
	- A *primitive* variable stores a primitive *value*.

**e.g.,** double d1 = 7.5; double d2 = 7.5;

○ A *reference* variable stores the *address* to some object (rather than storing the object itself).

e.g., Point  $p1 = new Point(2, 3)$  assigns to p1 the address of the new Point object

e.g., Point  $p2 = new Point(2, 3)$  assigns to  $p2$  the address of another new Point object

- The binary operator  $==$  may be applied to compare:
	- *Primitive* variables: their *values* are compared e.g.,  $d1 = d2$  evaluates to **true**
	- *Reference* variables: the *addresses* they store are compared (**rather than** comparing contents of the objects they refer to) e.g.,  $p1 == p2$  evaluates to **false** because  $p1$  and  $p2$  are addresses of different objects, even if their contents are identical.

# <span id="page-3-0"></span>**Equality (2.1)**

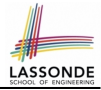

- Implicitly:
	- Every class is a *child/sub* class of the **Object** class.
	- The **Object** class is the *parent/super* class of every class.
- There is a useful accessor method that every class *inherits* from the **Object** class:
	- **public boolean equals**(**Object** obj)
		- $\bullet$  Indicates whether some other object obj is "equal to" this one.
		- The default definition inherited from  $Object$ :

```
public boolean equals(Object obj) {
 return (this == obj);}
```
e.g., Say p1 and p2 are of type Point**V1** in which the equals method is not *redefined*/*overridden*, then  $p1$ .**equals** (p2) boils down to  $(p1 == p2)$ .

○ Very often when you define new classes, you want to *redefine* / *override* the inherited definition of equals.

### <span id="page-4-0"></span>**Equality (2.2): Common Error**

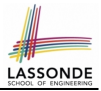

```
int_{i} i = 10;
int j = 12;
boolean sameValue = i.equals(j);
```
#### *Compilation Error*

The equals method is only applicable to reference types.

*Fix*

Write  $i == j$  instead.

## <span id="page-5-0"></span>**Equality (3)**

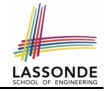

```
public class PointV1 {
 private int x; private int y;
 public Point V1(int x, int y) { this x = x; this y = y; }
}
```
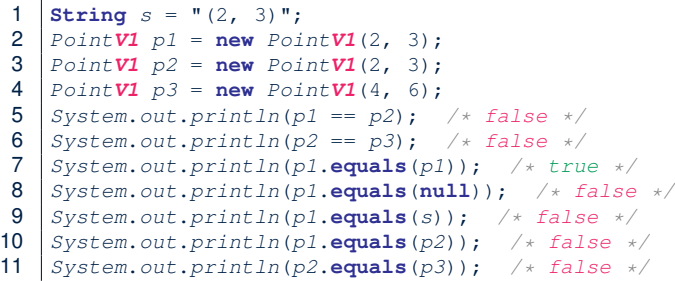

- The equals method is not explicitly redefined/overridden in class Point **V1** ⇒ The default version inherited from class object is called. e.g., Executing p1.**equals**(null) boils down to (p1 **==** null).
- To compare contents of Point**V1** objects, *redefine*/*override* equals.

**[6 of 22](#page-20-0)**

### <span id="page-6-0"></span>**Requirements of equals**

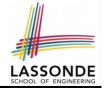

Given that *reference variables* x, y, z are not null:

¬ *x*.*equals*(*null*)

● *Reflexive* :

●

*x*.*equals*(*x*)

● *Symmetric*

 $x$ *.equals* $(y) \iff y$ *.equals* $(x)$ 

● *Transitive*

 $x$ *.equals* $(y) \land y$ *.equals* $(z) \Rightarrow x$ *.equals* $(z)$ 

API of [equals](https://docs.oracle.com/javase/8/docs/api/java/lang/Object.html#equals-java.lang.Object-)

## <span id="page-7-0"></span>**Equality (4.1)**

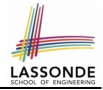

To compare *contents* rather than addresses, override equals.

```
public class PointV2 {
 private int x; private int y;
 public boolean equals (Object obj) {
   if(this == obj) { return true; }
   if(obj == null) { return false; }
   if(this.getClass() != obj.getClass()) { return false; }
  PointV2 other = (PointV2) obj:
  return this.x == other. x \& this. y == other. y;
 }
```

```
1 String s = " (2, 3)";<br>2 PointV2 p1 = new Poi\begin{array}{c|c} \textbf{2} & \textbf{PointV2} & \textbf{p1} = \textbf{new} & \textbf{PointV2}(2, 3); \\ \textbf{3} & \textbf{PointV2} & \textbf{p2} = \textbf{new} & \textbf{PointV2}(2, 3); \end{array}3 \begin{bmatrix} PointV2 & p2 = new PointV2(2, 3); \\ PointV2 & p3 = new PointV2(4, 6); \end{bmatrix}PointV2 p3 = new PointV2(4, 6);5 System.out.println(p1 == p2); /* false */<br>6 System.out.println(p2 == p3); /* false */
  6 System.out.println(p2 == p3); /* false */<br>7 System.out.println(p1.equals(p1)): /* tru
  7 System.out.println(p1.equals(p1)); /* true */<br>8 System.out.println(p1.equals(null)); /* false
  8 System.out.println(p1.equals(null)); /* false */<br>9 System out println(p1 equals(s)): /* false */
9 System.out.println(p1.equals(s)); /* false */<br>10 System.out.println(p1.equals(p?)); /* true */
10 System.out.println(p1.equals(p2)); /* true */<br>11 System.out.println(p2.equals(p3)); /* false */
         System.out.println(p2.equals(p3)); /* false */
```
}

# <span id="page-8-0"></span>**Equality (4.2)**

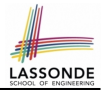

- When making a method call  $p$ . equals (o):
	- Say variable p is declared of type Point*V2*
	- Variable o can be declared of any type (e.g., Point*V2*, String)
- We define p and o as *equal* if:
	- $\circ$  Either  $p$  and  $o$  refer to the same object;
	- Or:
		- o does **not** store the **null** address.
		- $\bullet$  p and  $\circ$  at runtime point to objects of the same type.
		- The  $x$  and  $y$  coordinates are the same.
- **Q**: In the equals method of Point, why is there no such a line:

```
class PointV2 {
 public boolean equals(Object obj) {
   if(this == null) { return false; }
```
**A**: If this was null, a **NullPointerException** would have occurred, preventing the body of equals from being executed.

## <span id="page-9-0"></span>**Equality (4.3)**

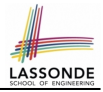

```
1 public class PointV2 {
2 public boolean equals(Object obj) {
3 | ...
4 if(this.getClass() != obj.getClass()) { return false; }
5 PointV2 \ other = (PointV2) \ obj;<br>6 return this. x == other. x &t.return this.x == other x && this.v == other. y;
```
- Object obj at **L2** declares a parameter obj of type Object.
- $\circ$  Point **V2** other **at L5** declares a variable p of type Point **V2**. We call such types declared at **compile time** as *static type*.
- *Applicable attributes/methods* callable upon a variable depends on its *static type*. e.g., We may only call the small list of methods defined in  $Ob\,$ class on  $obj$ , which does not include x and y (specific to  $PointV2$ ).
- If we are **certain** that an object's "actual" type is different from its *static type*, then we can *cast* it.

e.g., Given that this.  $getClass() == obj.getClass()$ , we are sure that obj is also a Point, so we can cast it to Point**V2**.

○ The *cast* (Point**V2**) obj creates an **alias** of obj, upon which (or upon its alias such as other) more methods can be invoked.

**[10 of 22](#page-20-0)**

 $\overline{7}$ 8 }

## <span id="page-10-0"></span>**Equality (5)**

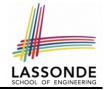

Two notions of *equality* for variables of *reference* types:

- *Reference Equality* : use == to compare *addresses*
- *Object Equality* : define equals method to compare *contents*

```
PointV2 p1 = new PointV2(3, 4);
2 \begin{array}{l} \n 2 \text{ PointV2 } p2 = \text{new PointV2}(3, 4); \\
 3 \text{ PointV2 } p3 = \text{new PointV2}(4, 5). \n \end{array}PointV2 p3 = new PointV2(4, 5);4 | System.out.println(p1 == p1); /* true */
5 System.out.println(p1.equals(p1)); /* true */<br>6 System.out.println(p1 == p2): /* false */
6 System.out.println(p1 == p2); /* false */<br>7 System.out.println(p1.equals(p2)): /* true
    System.out.println(p1.equals(p2)); /* true */
8 System.out.println(p2 == p3); /* false */<br>9 System.out.println(p2.equals(p3)): /* fals
    System.out.println(p2.\text{equals}(p3)); /* false */
```
- Being *reference*-equal implies being *object*-equal.
- Being *object*-equal does *not* imply being *reference*-equal. **[11 of 22](#page-20-0)**

## <span id="page-11-0"></span>**Equality in JUnit (1.1)**

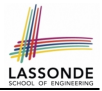

- **assertSame**(exp1, exp2)
	- $\circ$  Passes if  $\exp 1$  and  $\exp 2$  are references to the same object ≈ *assertTrue*(exp1 == exp2)

```
≈ assertFalse(exp1 != exp2)
```

```
PointV1 p1 = new PointV1(3, 4);
PointV1 p2 = new PointV1(3, 4);PointV1 p3 = p1;
assertSame(p1, p3); √
assertSame(p2, p3); \times
```
• **assertEquals(exp1, exp2)** 

```
\circ \approx exp1 = exp2 if exp1 and exp2 are primitive type
  int i = 10;
  int \; i = 20;
```

```
assertEquals(i, j); \times
```
## <span id="page-12-0"></span>**Equality in JUnit (1.2)**

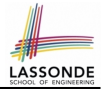

- *assertEquals*(exp1, exp2)
	- **≈ exp1.equals**(exp2) if exp1 and exp2 are *reference* type

**Case 1:** If equals is **not** explicitly overridden in exp1's dynamic type ≈ *assertSame*(exp1, exp2)

```
PointV1 p1 = new PointV1(3, 4);
PointV1 p2 = new PointV1(3, 4);PointV2 p3 = new PointV2(3, 4);assertEquals(p1, p2); × /* ∵ different PointV1 objects */
assertEquals(p2, p3); × /* ∵ different object addresses */
```
**Case 2:** If equals is explicitly *overridden* in exp1's dynamic type ≈ exp1.**equals**(exp2)

```
PointV1 p1 = new PointV1(3, 4);
PointV1 p2 = new PointV1(3, 4);PointV2 p3 = new PointV2(3, 4);assertEquals(p1, p2); \times /* \approx p1.equals(p2) \approx p1 == p2 */
assertEquals(p2, p3); \times /* \approx p2.equals(p3) \approx p2 == p3 */
assertEquals(p3, p2); \times /* \approx p3.equals(p2) \approx p3.qetClass()==p2.qetClass()
```
#### <span id="page-13-0"></span>**Equality in JUnit (2)**

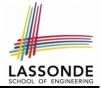

```
@Test
public void testEqualityOfPointV1() {
 PointVI p1 = new PointVI(3, 4); PointVI p2 = new PointVI(3, 4);
 assertFalse(p1 == p2); assertFalse(p2 == p1);
 \sqrt{*} assertSame(p1, p2); assertSame(p2, p1); */ /* both fail */
 assertFalse(p1.equals(p2)); assertFalse(p2.equals(p1));
 assertTrue(p1, qetx() == p2, qetx() && p1, qetx() == p2, qetx();
}
@Test
public void testEqualityOfPointV2() {
 PointV2 p3 = new PointV2(3, 4); PointV2 p4 = new PointV2(3, 4);
 assertFalse(p3 == p4); assertFalse(p4 == p3);
 \sqrt{*} assertSame(p3, p4); assertSame(p4, p3); */ /* both fail */
 assertTrue(p3.equals(p4)); assertTrue(p4.equals(p3));
 assertEquals(p3, p4); assertEquals(p4, p3);
}
@Test
public void testEqualityOfPointV1andPointv2() {
 PointV1 p1 = new PointV1(3, 4); PointV2 p2 = new PointV2(3, 4);
 /* These two assertions do not compile because p1 and p2 are of different types. *//* assertFalse(p1 == p2); assertFalse(p2 == p1); */
 /* assertSame can take objects of different types and fail. *//* assertSame(p1, p2); */ /* compiles, but fails */
 /* assertSame(p2, p1); */ /* compiles, but fails */
 /* version of equals from Object is called */
 assertFalse(p1.equals(p2));
 /* version of equals from PointP2 is called */
 assertFalse(p2.equals(p1));
}
 14 of 22
```
## <span id="page-14-0"></span>**Equality (6.1)**

13 } 14 }

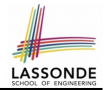

#### **Exercise:** Persons are *equal* if names and measures are equal.

```
1 public class Person<br>2 private String firs
 2 private String firstName; private String lastName;
 3 private double weight; private double height;
 4 public boolean equals(Object obj) {
          5 if(this == obj) { return true; }
 \begin{bmatrix} 6 \\ 7 \end{bmatrix} if(obj == null || this.getClass() != obj.getClass()) { return false; }
 7 Person other = (Person) obj;<br>8 return
 8 return
9 this.weight = other.weight<br>10 \kappa \epsilon this height = other height
10 \&\&\text{this height} = \text{other height}<br>11 \&\text{this first Name equals}(\text{other})11 & this.firstName.equals(other.firstName)<br>12 & this.lastName.equals(other.lastName):
            12 && this.lastName.equals(other.lastName);
```
**Q**: At **L6**, will we get a *NullPointerException* if obj is null? **A**: *No* ∵ Short-Circuit Effect of ||  $obj$  is null, then  $obj == null$  evaluates to *true* ⇒ no need to evaluate the RHS The left operand  $\phi$ <sub>p</sub> == null acts as a *quard constraint* for the  $right operation$  this.getClass()  $!=$  obj.getClass(). **[15 of 22](#page-20-0)**

### <span id="page-15-0"></span>**Equality (6.2)**

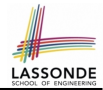

#### **Exercise:** Persons are *equal* if names and measures are equal.

```
1 public class Person {
 2 private String firstName; private String lastName;
      3 private double weight; private double height;
 4 public boolean equals(Object obj) {
5 if(this == obj) { return true; }<br>6 if(obj == null) || this.getClass(
6 if(obj == null || this.getClass() != obj.getClass()) { return false; }
7 Person other = (Person) obj;<br>8 return
8 return
9 this.weight == other.weight
          10 && this.height == other.height
11 & this.firstName.equals(other.firstName)<br>12 & this lastName equals(other lastName):
          12 && this.lastName.equals(other.lastName);
13 }
14 }
```
**Q**: At **L6**, if swapping the order of two operands of disjunction: this.getClass() != obj.getClass() || obj == null Will we get a **NullPointerException** if  $obj$  is null?

**A**: *Yes* ∵ Evaluation of operands is from left to right.

**[16 of 22](#page-20-0)**

### <span id="page-16-0"></span>**Equality (6.3)**

13 } 14 }

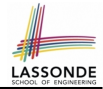

#### **Exercise:** Persons are *equal* if names and measures are equal.

```
1 public class Person {
 2 private String firstName; private String lastName;
 3 private double weight; private double height;
 4 public boolean equals(Object obj) {
 5 if(this == obj) { return true; }<br>6 if(obj == null || this.cetClass(
 \begin{bmatrix} 6 \\ 7 \end{bmatrix} if(obj == null || this.getClass() != obj.getClass()) { return false; }
 7 Person other = (Person) obj;<br>8 return8 return
9 this.weight == other.weight<br>10 \epsilon. this height == other height
10 \&\&\text{this. height} == other. height\n\end{aligned}<br>11 \&\&\text{this. first Name. equals (other)}11 & this.firstName.equals(other.firstName)<br>12 & this lastName equals(other lastName):
             12 && this.lastName.equals(other.lastName);
```
**Q**: At **L11 & L12**, where is the equals method defined? **A**: The equals method *overridden* in the String class. When implementing the equals method for your own class, *reuse* the equals methods *overridden* in other classes wherever possible. **[17 of 22](#page-20-0)**

## <span id="page-17-0"></span>**Equality (6.4)**

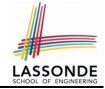

Person collectors are equal if containing equal lists of persons.

**class** PersonCollector { **private** Person[] persons; **private int** nop; /\* number of persons \*/ **public** PersonCollector() { . . . } **public void** addPerson(Person p) { . . . } **public int** getNop() { **return this**.nop; } **public** Person[] getPersons() { . . . } }

*Redefine*/*Override* the equals method in PersonCollector.

```
1 public boolean equals(Object obj) {
2 if(this == obj) { return true; }
3 if(obj == null || this.getClass() != obj.getClass()) { return false; }<br>4 PersonCollector other = (PersonCollector) obj.
4 PersonCollector other = (PersonCollector) obj;<br>5 boolean equal = false;
       5 boolean equal = false;
\begin{array}{c|c} 6 & \text{if (this } . \text{nop} == other } . \end{array}equal = true;
8 for(int i = 0; equal &i \leq this.nop; i++) {<br>9 equal = this personall equals (other person
           9 equal = this.persons[i].equals(other.persons[i]);
       return equal;
```
 $10$  $\frac{11}{12}$ 

### <span id="page-18-0"></span>**Equality in JUnit (3)**

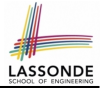

#### **@Test**

```
public void testPersonCollector() {
 Person p1 = new Person("A", "a", 180, 1.8);
 Person p2 = new Person("A", "a", 180, 1.8);
 Person p3 = new Person("B", "b", 200, 2.1);
 Person p4 = p3;
 assertFalse(p1 == p2); assertTrue(p1.equals(p2));
 assertTrue(p3 == p4); assertTrue(p3.equals(p4));
 PersonCollector pc1 = new PersonCollector();
 PersonCollector pc2 = new PersonCollector();
 assertFalse(pc1 == pc2); assertTrue(pc1.equals(pc2));
 pc1.addPerson(p1);
 assertFalse(pc1.equals(pc2));
 pc2.addPerson(p2);
 assertFalse(pc1.getPersons()[0] == pc2.getPersons()[0]);
 assertTrue(pc1.getPersons()[0].equals(pc2.getPersons()[0]));
 assertTrue(pc1.equals(pc2));
 pc1.addPerson(p3);
 pc2.addPerson(p4);
 assertTrue(pc1.getPersons()[1] == pc2.getPersons()[1]);
 assertTrue(pc1.getPersons()[1].equals(pc2.getPersons()[1]));
 assertTrue(pc1.equals(pc2));
 pc1.addPerson(new Person("A", "a", 175, 1.75));
 pc2.addPerson(new Person("A", "a", 165, 1.55));
 assertFalse(pc1.getPersons()[2] == pc2.getPersons()[2]);
 assertFalse(pc1.getPersons()[2].equals(pc2.getPersons()[2]));
 assertFalse(pc1.equals(pc2));
```
**[19 of 22](#page-20-0)**

}

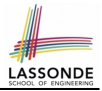

<span id="page-19-0"></span>• Play with the source code

ExampleEqualityPointsPersons.zip

**Tip.** Use the debugger to step into executing the various versions of equals method.

• Go back to your Review Tutorial: Extend the  $Product$ ,  $Entropy$ , and RefurbishedStore classes by *overridden* versions of the equals method.

### **Index (1)**

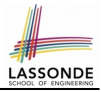

<span id="page-20-0"></span>**[Learning Outcomes](#page-1-0)**

**[Equality \(1\)](#page-2-0)**

**[Equality \(2.1\)](#page-3-0)**

**[Equality \(2.2\): Common Error](#page-4-0)**

**[Equality \(3\)](#page-5-0)**

**[Requirements of](#page-6-0) equals**

**[Equality \(4.1\)](#page-7-0)**

**[Equality \(4.2\)](#page-8-0)**

**[Equality \(4.3\)](#page-9-0)**

**[Equality \(5\)](#page-10-0)**

**[Equality in JUnit \(1.1\)](#page-11-0)**

**[21 of 22](#page-20-0)**

#### **Index (2)**

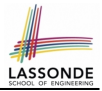

**[Equality in JUnit \(1.2\)](#page-12-0)**

**[Equality in JUnit \(2\)](#page-13-0)**

**[Equality \(6.1\)](#page-14-0)**

**[Equality \(6.2\)](#page-15-0)**

**[Equality \(6.3\)](#page-16-0)**

**[Equality \(6.4\)](#page-17-0)**

**[Equality in JUnit \(3\)](#page-18-0)**

**[Beyond this lecture](#page-19-0)**. . .